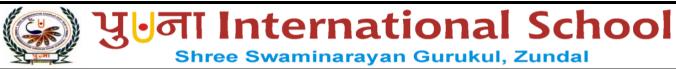

|                           | ASSIG               | NMENTS O                   | F SA 2                      |                                                                                                    |  |
|---------------------------|---------------------|----------------------------|-----------------------------|----------------------------------------------------------------------------------------------------|--|
| STUDENT NAME              |                     |                            |                             |                                                                                                    |  |
| SUBJECT                   | COMPUTER            | GRADE                      | VIII                        | ROLL NO.                                                                                                    |  |
| Q: 1 Tick (√) the correct | et options.         |                            |                             |                                                                                                    |  |
| 1) Which of the follow    | -                   | ction tool?                |                             |                                                                                                    |  |
| a) Lasso                  | S                   | b) Rectangu                | lar Marquee                 | c) Paint Bucket                                                                                                    |  |
| 2) Which of the follow    | wing is used to se  | ,                          | -                           | ·                                                                                                    |  |
| a) Rectangula             |                     | b) Brush                   | 1                           | c) Elliptical Marquee                                                                                                    |  |
| 3) What is the default    | -                   | Adobe Photos               | hop file?                   | 72.3                                                                                                    |  |
| a) . <b>PSD</b>           |                     | b) psp                     |                             | c) .ppp                                                                                                    |  |
| 4) Which tool allows      | to remove unwan     | ted portion of             | f an image?                 | The State of the State of the S |  |
| a) Move Tool              |                     | b) Cut                     |                             | c) <u>Crop</u>                                                                                                    |  |
| 5) Which tool is used     | for making freeh    | and selection              | ?                           | N 7675                                                                                                    |  |
| a) Brush                  |                     | b) <u>Lasso</u>            |                             | c) None                                                                                                    |  |
| 6) Which of these is n    | ot a looping struc  | cture?                     |                             |                                                                                                    |  |
| a) <u><b>If</b></u>       |                     | b) For                     |                             | c) While                                                                                                    |  |
| 7) What is execute if     | condition associa   | ted with the w             | <mark>vhile loop</mark> is  | True?                                                                                                    |  |
| a) Else statement         |                     | b) A block                 | <mark>of w</mark> hile stat | tements                                                                                                    |  |
| c) None of these          |                     |                            |                             | - A                                                                                                    |  |
| 8) Which of the follow    | wing loops can be   | nested in Py               | thon?                       | - 10                                                                                                    |  |
| a) While                  | No.                 | b) For                     |                             | c) Both a and b                                                                                                    |  |
| 9) The symbol © repr      | esents              | ·                          |                             | 4 Car                                                                                                    |  |
| a) <b>Copyright</b>       |                     | b) Privacy                 |                             | c) Priority                                                                                                    |  |
| 10) Fooling people wit    | h attractive fake o | offers is called           | d t                         | <del> </del>                                                                                                    |  |
| a) Phishing               |                     | b) <u>Scam</u>             |                             | c) Malware                                                                                                    |  |
| 11) A person who steal    | ls the personal inf | formation of s             | omeone for                  | causing frauds.                                                                                                    |  |
| a) Cracker                |                     | b) Programm                | ner                         | c) <u>Hacker</u>                                                                                                    |  |
| 12) It refers to the unau | ithorized copying   | , distribution             | or use of sof               | ftware.                                                                                                    |  |
| a) Software ov            | veruse              | b <u>) <b>Software</b></u> | piracy_                     | c) Identify theft.                                                                                                    |  |
| 13) Computers make h      | uman life           |                            | _•                          |                                                                                                    |  |
| a) Simple                 |                     | b) Complex                 |                             | c) Independent                                                                                                    |  |
| 14) Which of the follow   | wing is a sequence  | • •                        |                             |                                                                                                    |  |
| a) Integer                |                     | b) String                  |                             | c) <b>List</b>                                                                                                    |  |

| 1,                                                                  | 3) which                                                                           | of the following is a correct e      | example of fist?              |                  |
|---------------------------------------------------------------------|------------------------------------------------------------------------------------|--------------------------------------|-------------------------------|------------------|
|                                                                     | a) <u>Nur</u>                                                                      | $\underline{\mathbf{n}} = [1, 2]$    | b) Num=1                      | c) S=1           |
| 10                                                                  | 6) Which                                                                           | of the following is not a selec      | etion tool?                   |                  |
|                                                                     | a)                                                                                 | Magic Wand Tool                      | b) Lasso. Tool                | c) Stamp Tool    |
| 1′                                                                  | 7) Which                                                                           | tool is used to remove the unv       | wanted part of an image?      |                  |
|                                                                     | a)                                                                                 | Stamp Tool                           | b) Eraser Tool                | c) Clone Tool    |
| 18                                                                  | 8) Which                                                                           | tool is used to relocate an ima      | age?                          |                  |
|                                                                     | a)                                                                                 | Eraser Tool                          | b) Gradient Tool              | c) Move Tool     |
| 19                                                                  | 9) Which                                                                           | tool selects similar pixels on       | an image and allows you to de | elete them?      |
|                                                                     | a)                                                                                 | Eraser Tool                          | b) Magic Eraser Tool          | c) Crop Tool     |
| 20                                                                  | 0) Which                                                                           | of these holds the selected To       | ool's properties?             | 9.3              |
|                                                                     | <b>a</b> )                                                                         | Options bar                          | b) Tools panel                | c) Selection bar |
| 2                                                                   | 1) Light p                                                                         | oeak is introduced by                | ·                             | . 767            |
|                                                                     | a)                                                                                 | Lenovo                               | b) <u>Intel</u>               | c) Dell          |
| 22                                                                  | 2) John M                                                                          | AcCarthy introduced the term         |                               |                  |
|                                                                     | a)                                                                                 | Artificial Intelligence              | b) Electronic vibration       | c) 4D printing   |
| 23                                                                  | 3) Electro                                                                         | o vibration was discovered in_       |                               |                  |
|                                                                     | a)                                                                                 | 1970                                 | b) <u>1954</u>                | c) 1998          |
| 24                                                                  | 4) Light p                                                                         | peak uses                            | 7.7                           |                  |
|                                                                     | a)                                                                                 | Copper wires                         | b) Optical cables             | c) Twisted pair  |
| 2                                                                   | 5) Voice                                                                           | synthesis uses                       |                               | and the          |
|                                                                     | a)                                                                                 | MT                                   | b) ASR                        | c) <u>TTS</u>    |
| Q: 2                                                                | Fill in th                                                                         | e blanks.                            |                               | 100              |
| 1)                                                                  | ) The <u>pa</u>                                                                    | attern Picker box contains the       | e created patterns.           | Carrie           |
| 2)                                                                  | ) Photos                                                                           | shop provides three variations       | of Eraser Tool.               |                  |
| 3)                                                                  | You no                                                                             | eed to select an image prior to      | moving it.                    | 45               |
| 4)                                                                  | ) Higher                                                                           | the <u>opacity</u> , more the number | r of pixels erased.           |                  |
| 5)                                                                  | 5) Resolution refers to the number of <b>pixels</b> .                              |                                      |                               |                  |
| 6)                                                                  | ) Worki                                                                            | ng area of photoshop is called       | canvas                        |                  |
| 7)                                                                  | 7) The <u>panel dock</u> contains various panels of photoshop.                     |                                      |                               |                  |
| 8) Every Photoshop CS6 document contains at least <u>one</u> layer. |                                                                                    |                                      |                               |                  |
| 9) <u>4D</u> printing can print objects larger than the printer.    |                                                                                    |                                      |                               |                  |
| 10                                                                  | 10) Electro vibration is based on touch <u>receptors</u> .                         |                                      |                               |                  |
| 1                                                                   | 11) <b>AR</b> works in real – time environments instead of Artificial environment. |                                      |                               |                  |
| 12                                                                  | 12) <u>Light peak</u> provides speed up to 10 Gigabits /sec.                       |                                      |                               |                  |

- 13) A branch of computer science **AI** pursues creating intelligent machines.
- 14) **Resolution** refers to the number of pixels.
- 15) A looping structure is also called a **repetition** structure.
- 16) In a while loop, if the condition becomes **<u>False</u>**, a program control passes to the line immediately following the loop.
- 17) Hacking refers to the unauthorized <u>intrusion</u> to a network or a computer.
- **18)** A <u>worm</u> is a small piece of computer program that uses computer networks and security holes to replicate itself.
- 19) Cyber Security refers to measures to make the cyberspace safe and secure.
- 20) Criminals who perform illegal activities in cyberspace are referred to as cyber criminals.
- 21) A Trojan horse is an example of a virus.
- 22) An **infinite** loop results in a loop that never ends.
- 23) The **for** loop first evaluates a sequence if it contains an expression list.
- 24) The **range** ( ) function generates lists containing arithmetic progressions.
- 25) The large dark Grey area in Photoshop window is called workspace.

## Q: 3 State True or False.

| 1) Photoshop is an image – editing software.                                   | <u>True</u>                    |
|--------------------------------------------------------------------------------|--------------------------------|
| 2) Cybercrimes are performed using the Internet.                               | <u>True</u>                    |
| 3) Trojan horses have no way to replicate automatically.                       | <u>True</u>                    |
| 4) Counterfeiting is the illegal distribution of the software applications.    | <u>True</u>                    |
| 5) Invading someone's privacy is a crime by law.                               | <u>True</u>                    |
| 6) Copyright is used for protecting publishing rights.                         | <u>Fals</u>                    |
| 7) You can show or hide all the panels by pressing Tab key.                    | <u>True</u>                    |
| 8) The Magic Wand Tool helps you select defined areas of an image              | <b>False</b>                   |
| 9) The Text Tool is used to add images.                                        | <b>False</b>                   |
| 10) The Spot Healing Brush Tool repairs the imperfections of an image.         | True                           |
| 11) Gradient Tool is used to fill an area with a range of colors.              | True                           |
| 12) Stamp Tool also helps you move the images.                                 | <u>False</u>                   |
| 13) Tools panel is placed in the left most corner of the screen by default.    | <u>True</u>                    |
| 14) Loops decrease the length of programs.                                     | <u>True</u>                    |
| 15) The test condition in a loop may be on any condition, and TRUE may be      | any nonzero value. <u>True</u> |
| 16) Python supports the else statement with a while loop.                      | <u>True</u>                    |
| 17) A variable which is located after the keyword for is called the loop index | . <u>True</u>                  |
| 18) If you omit the strp argument in a for loop, it defaults to 1.             | <u>True</u>                    |
| 19) Multi – touch technology offers swipe and tap functionality only.          | <u>True</u>                    |
|                                                                                |                                |

| 20) Light peak technology uses small connectors and thin, long cables. | <b>True</b>  |
|------------------------------------------------------------------------|--------------|
| 21) 4D printing uses heat, temperature and light for printing.         | <b>False</b> |
| 22) Machine intelligence uses soft computing.                          | <b>True</b>  |
| 23) Automation uses human intelligence.                                | <b>False</b> |
| 24) Only one layer can be added to a document.                         | <b>False</b> |
| 25) Styles panel allows to view, select and apply preset layer styles. | <b>True</b>  |

# **Q:** 4 Match the following columns.

| $\alpha$ |      |               |
|----------|------|---------------|
| ( 'A     | umn  | Λ.            |
| w        | lumn | $\overline{}$ |

- 1) Clone Stamp tool
- 2) Crop tool
- 3) Brush tool
- 4) Text tool
- 5) Magic Eraser
- 6) Gradient Fill
- 7) Ouick Selection
- 8) Spot Healing Brush
- 9) Pattern Stamp
- 10) Intellectual property right
- 11) Cyber Security
- 12) Internet piracy
- 13) Malware
- 14) Phishing

#### Column B

- a. To remove unwanted area of an image.
- b. To paint your image as desired.
- c. To add text in an image.
- d. To copy a part of an image to a different location.
- e. Fills selected part of image with blend of colors
- f. Paints an image using predefined pattern.
- g. Clears the unwanted spots in an image.
- h. Erases the same colored pixels.
- i. Select the defined edges of an image.
- j. Installing key loggers.
- k. Sending fake emails
- l. Install Anti-virus and firewall.
- m. Stealing someone 's ideas
- n. Downloading pirated software online

## Ans: 1-d, 2-a, 3-b, 4-c, 5-h, 6-e, 7-i, 8-g, 9-f, 10-m, 11-l, 12-n, 13-j, 14-k

## Q: 5 Expand the following.

- 1) ASR Automatic speech recognition
- 2) AI Artificial Intelligence
- 3) AR <u>Augmented reality</u>
- 4) MT Machine Translation
- 5)  $TTS \underline{Text to speech system}$
- 6) IDLE Integrated Development and Learning Environment

#### Q: 6 Name the following.

- 1) Categories of cybercrimes: The computer as a target, The computer as a weapon
- 2) Example of Computer as a weapon: Cyber terrorism, Credit card fraud

3) Benefits of AR: Increased Sales, Enriched content, Improved brand awareness

4) Python modes: **Python command line, Python Idle** 

5) Types of Loop: While loop, For loop

6) Selection tools in photoshop: Lasso Tool, PaintBucket Tool

7) Eraser Tools in photoshop: Background Eraser Tool and Magic Eraser Tool

8) Different tools of the Tools panel in Photoshop: Move Tool, Blur Tool, Lasso Tool, Crop Tool, Clone Stamp tool

9) Write down few cyber Security tips. Use strong passwords Secure your computer:

Be social media savvy Secure your mobile devices

10) Application of Soft computing: Medical Diagnosis, Computer vision, Network optimization,

# VLSI designs

#### Q: 7 Answer in short.

1) Who invented the first version of Adobe Photoshop?

Ans: Thomas Knoll invented the first version of Adobe Photoshop.

2) Which tool is used to erase or remove unwanted portion of an image?

Ans: Eraser tool is used to erase or remove unwanted portion of an

3) Who invented the Python?

Ans: Guido Van Rossum invented the Python.

4) What is infinite loop?

Ans A loop becomes infinite loop if a condition never becomes FALSE. This results in a loop that never ends. Such a loop is called an infinite loop.

5) What is the use of Crop Tool?

Ans: The Crop Tool allows you to remove unwanted area of an image.

6) What is loop index?

Ans The iterating variable, which is located after the keyword for is called the loop index.

7) Define automation?

Ans: Automation is the technology by which a process or procedure is performed without human assistant.

8) What is loop?

Ans A loop is a sequence of instructions that is continually repeated until a certain condition is met.

9) Describe the use of Text tools.

Ans: The Text Tool is used to add text in an image.

10) What is Gradient Tool?

Ans: The Gradient Tool creates blend of two or more colors and fills an area or an entire image.

11) Write the use of Move Tool?

Ans: The Move Tool is used to move images or part of images from one location to another.

## Q: 8 Answer the following questions.

1) What is the goal of Artificial intelligence?

Ans: The goal of artificial intelligence are as follows:

- i. To create expert systems: The systems which exhibit intelligent behavior, learn, demonstrate, explain, and advice its users.
- ii. To implement human intelligence in machines: Creating systems that understand, think, learn, and behave like humans.
- 2) Define automation?

Ans: Automation is the technology by which a process or procedure is performed without human assistant.

3) Write down the benefits of augmented reality?

Ans: Following are the benefits of augmented reality:

- i. Increased Sales: Products can be visualized in its "true" form before actually making a purchase.
- ii. Enriched Content: AR is a data-adding system that offers cultural, security and time saving benefits by providing real time information.
- iii. Improved Notoriety: AR helps the brand or the company to attract new audience as well as retain its existing customers.
- 4) Define intelligent apps?

Ans: Intelligent app is a process that uses machine-learning technology for developing these apps using historical and real-time data for making predictions and decisions in order to offer rich, interactive and personalized experience to the users.

5) Define electro vibration technology.

Ans: Electro vibration is an outstanding technology which is based on an effect of touch receptors. Electrical charges are there which can easily create the feeling of localized vibration and friction.

6) Define Computer Ethics.

Ans Computer Ethics are the set of rules to ensure safe use of computers.

7) What do you understand by privacy?

Ans It is a state in which one is not observed or disturbed by other people.

8) What is a virus?

Ans A computer virus is a type of malicious software that, when executed, replicates itself by modifying other computer programs and inserting its own code. When this replication succeeds, the affected areas are then said to be "infected" with a computer virus.

9) Define cyber terrorism.

Ans Cyberterrorism is the use of the Internet to conduct violent acts that result in, or threaten, loss of life or significant bodily harm, in order to achieve political gains through intimidation.

10) What is infinite loop?

Ans A loop becomes infinite loop if a condition never becomes FALSE. This results in a loop that never ends. Such a loop is called an infinite loop.

11) Describe a list.

Ans List is a sequence data type. It is a series of values which are assigned by placing them within square brackets and separating them by commas.

12) What is Photoshop?

Ans: Photoshop is an image editing software developed by Adobe Systems.

13) What is the use of Layers panel?

Ans: It displays all layers, groups and layers effects of graphics and helps to work on different levels that can be viewed and edited as individual units.

14) What is the role of else statement in the while loop?

Ans If we use the else statement with a while loop, the else statement is executed when the condition/expression associated with the while statement becomes FALSE.

# Q: 9 [A] Solve the crossword with the help of the given clues.

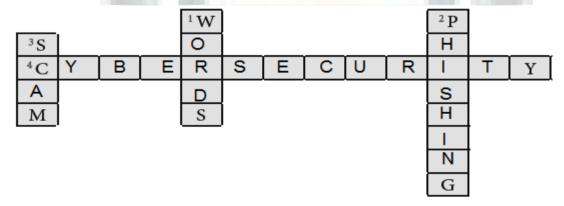

#### **Clues:**

- 1) Computer programs that replicate themselves.
- 2) It is a process of sending fake emails to get user's personal information.
- 3) It makes fool of the users by providing attractive offers.
- 4) Measures used for preventing cybercrimes.

## [B] Solve the crossword with the help of given clues.

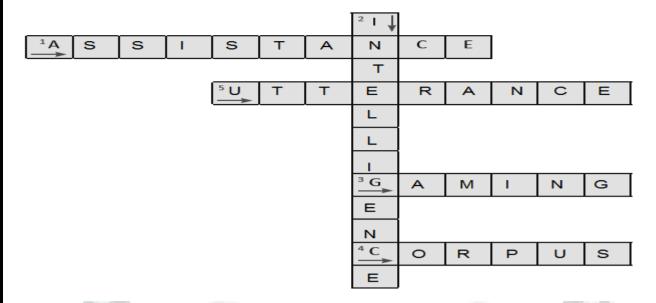

## **Clues:**

- 1) Automation is the technology by which processes are performed without humanassistance.
- 2) Soft computing is based on Computational intelligence
- 3) AI is very popular in Gaming.
- 4) Structured set of texts is called Corpus.
- 5) The smallest unit of speech is utterance.

# [C] Solve the crossword with the help of the given clues.

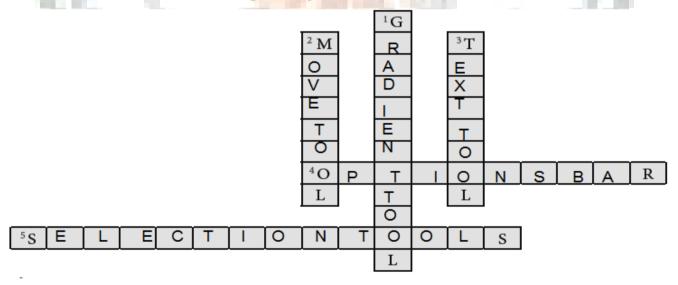

#### **Clues:**

- 1) It creates blend of two or more colors.
- 2) It is used to move selected part of image at the new location.
- 3) It helps in adding text to the image.
- 4) It holds different options for the selected Tool.
- 5) These tools help in selecting an area of the image or the entire image.